## Описание шаблона

Шаблон презентации представлен в форме интерактивного тренажёра «Интеллектуальный тир».

При создании шаблона были использованы триггеры и гиперссылки. Цель: Проверка знаний ребят по изученной теме .

Данный шаблон может быть использован для любой группы обучающихся, как при проверки знаний на уроках, так и внеурочной игровой деятельности.

#### *Работа с шаблоном.*

В поле «Вопрос» нужно написать вопрос или задание. В поле «Верный ответ» правильный ответ на задание. В поле «Ответ не верный» ложные варианты ответов на задание. Когда выбирается ложный ответ, то дротик прилетает мимо мишени. При выборе верного ответа, дротик летит в цель, и появляется кнопка перехода. Выборы ответов сопровождаются звуком.

При добавлении слайда, необходимо продублировать выбранный вами слайд и при необходимости его переместить.

Удачи в работе!

Автор: учитель биологии МКОУ Доволенской СОШ №2 им. С.И. Лазарева, Томбасова Татьяна Сергеевна

# **Интеллектуальн ый тир по теме «Ваша тема»**

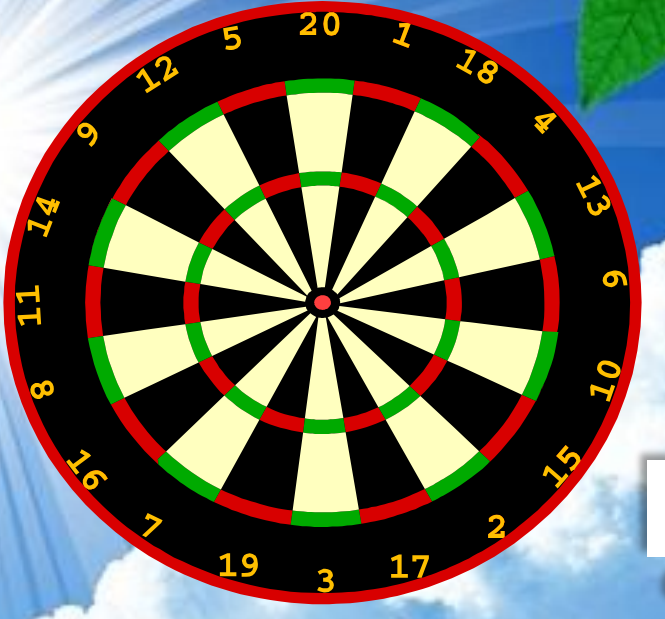

# Вопрос

**Верный**

**ответ**

**Ответ не**

**верный**

**Ответ не**

**верный**

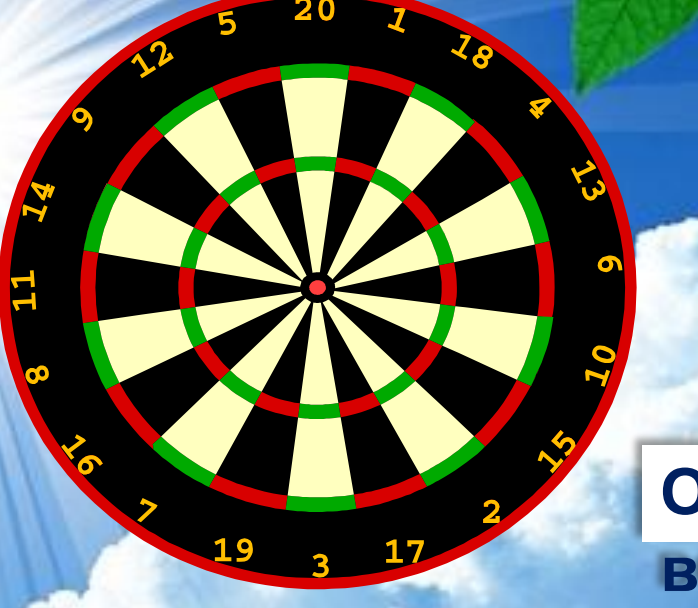

**Ответ не**

**верный**

**Ответ не**

**верный**

**Верный ответ**

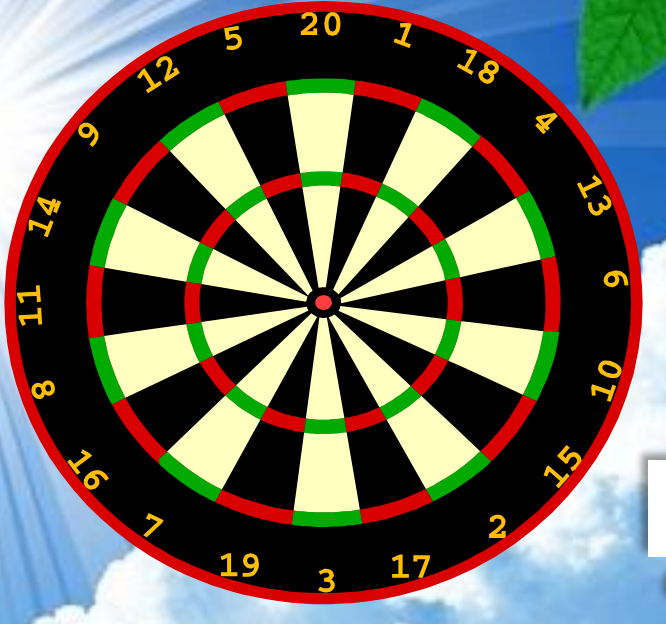

**Верный**

**ответ**

**Ответ не**

**верный**

**Ответ не**

**верный**

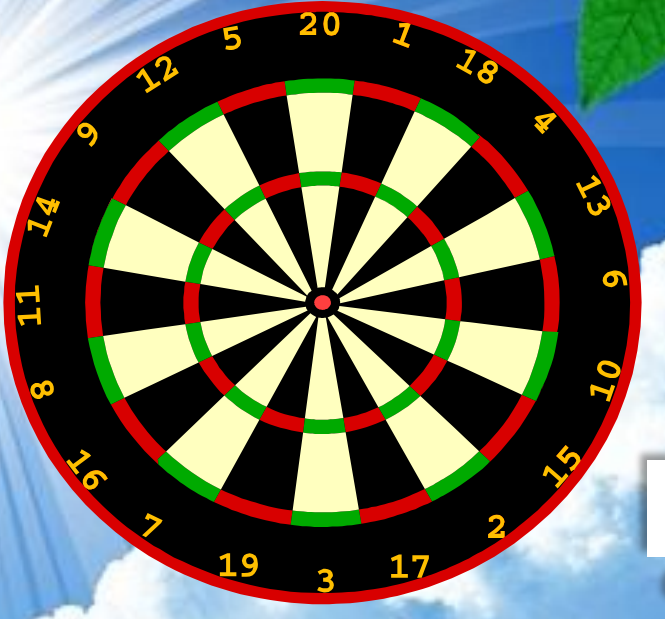

# Вопрос

**Верный**

**ответ**

**Ответ не**

**верный**

**Ответ не**

**верный**

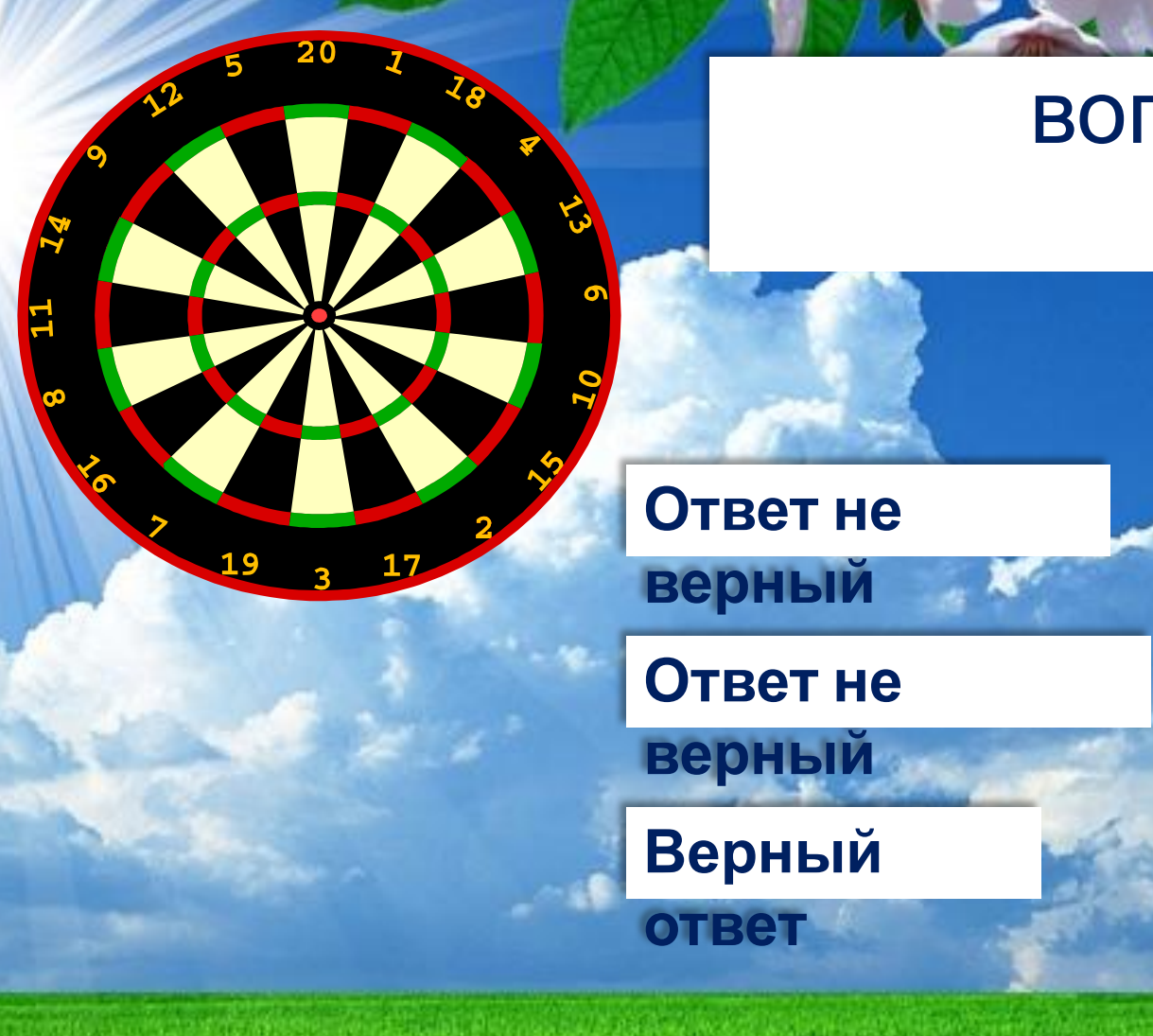

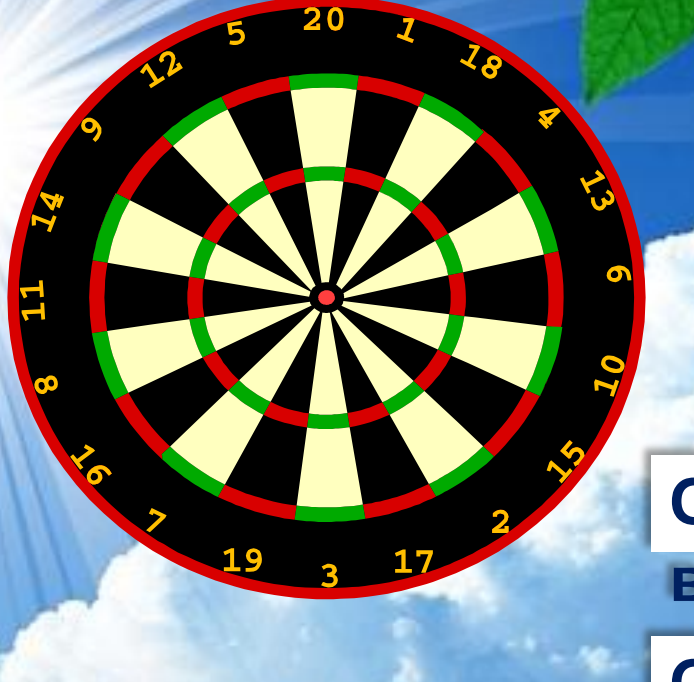

**Ответ не**

**верный**

**Ответ не**

**верный**

**Верный ответ**

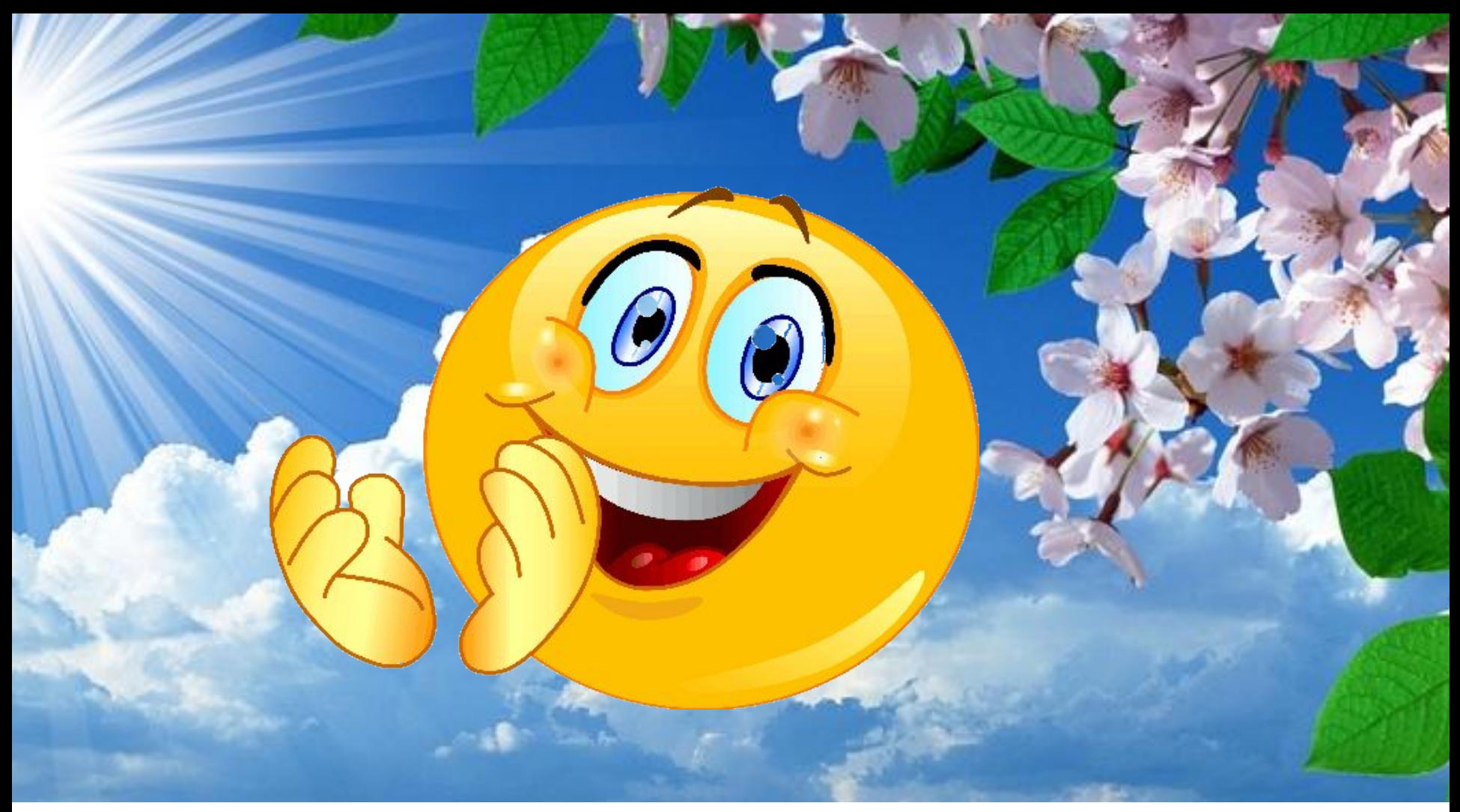

Источник

https://www.look.com.ua/large/201305/68074.jpg - фон https://pbs.twimg.com/profile\_images/1083498516/DSC\_3064\_1\_\_400x400.jpg - рис. мишени https://lh3.googleusercontent.com/W7Z1zHmYr\_MLL1uht0WlqNVYmDKLjk6ViVWROoM49VNov sK5r9byTSsh0UiyTA8Rfasp=s90 - дротик http://mrscrepscoolcats.pbworks.com/f/smiley\_reverse.gif - смайлик